Monitoring in der Gebäudetechnik Schwerpunkt Heizung, Solar, Elektro

Janko Kroschl Dipl.-Ing. DGS-Sektion München und Südbayern Gutachter für Solartechnik Berater für E-Mobilität (HWK) www.kroschl.de, solartechnik@kroschl.de

Vortrag: Bauzentrum München 8.5.2018

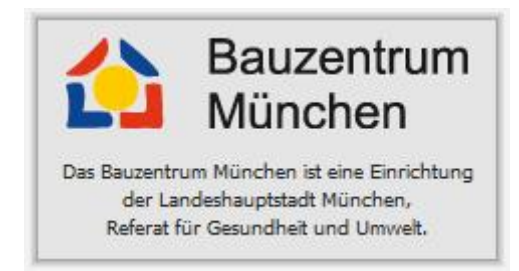

Die Beispiele beziehen sich auf die Regelungen der Fa. Technische Alternative

www.ta.co.at

Von der Idee bis zur Installation / Programmierung.

# **Ziel:**

- a)Verschleiß rechtzeitig erkennen. Z.B.: Druck, Pumpenleistung, Mischerfunktion, Filterverstopfung, Temperatur, Feuchtigkeit,
- b)Fehlermeldung sofort generieren, bevor Beeinträchtigung beim Benutzer eintreten.
- c) Über Ferneingriff Ersatzmaßnahmen vornehmen. Z. B. Druck erhöhen....
- d)Planung für Wartung / Reparatur.
- e) Vermeiden von unnötigen Fahrkosten / Fahrzeiten und somit  $CO<sub>2</sub>$  Einsparung

## **Methode GSM**

- System schickt nur Information an Wartungsfirma per SMS
- System kann über GSM abgefragt werden. Informationen werden als SMS verschickt. Sinnvolle Informationen je Fehlermeldung vorher bestimmen.
- System kann über SMS Sollwerte ändern. Gezielt können auch Pumpen und Ventile... eingeschaltet werden.

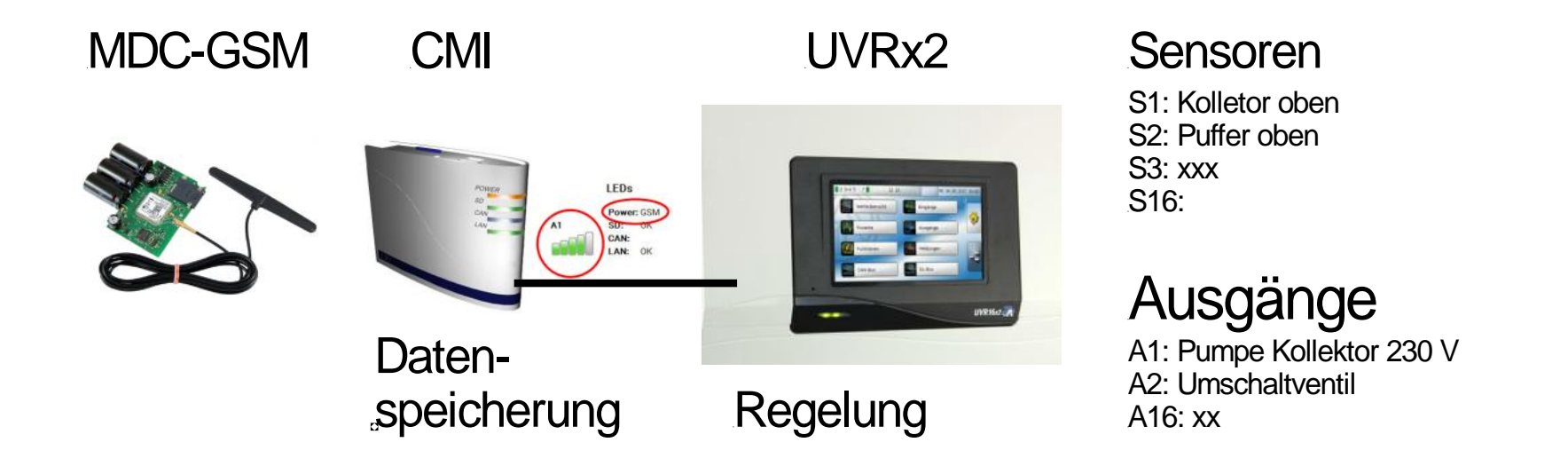

# **Methode Internet.**

- Abruf der Momentanwerte durch über Internet. Graphik des Systems ist hinterlegt.
- Betätigen von Funktionen (EIN/AUS) und Änderung der Sollwerte in der Graphik.
- Einstieg in die Regelung über Passwort.
- Zugang zur Regelung als Benutzer, Fachmann oder Experte

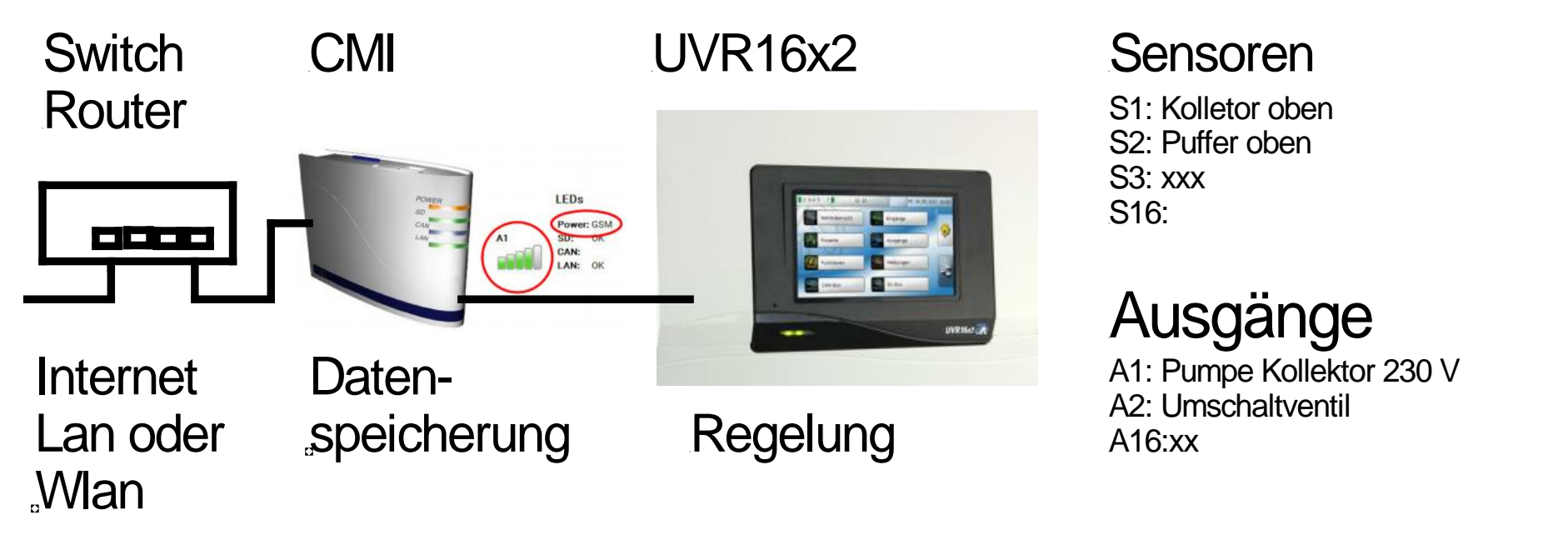

Systemlösung auch im internen Netzwerk ohne Internet möglich.

# **Möglichkeiten des Eingriffs in das System.**

- Änderung der Sollwerte im Bereich Fixwerte
- Korrektur der Temperaturfühler
- Änderung von Schaltpunkten (Hysterese)
- Änderung von Sollwerten für Schaltungen
- Anderung der Drehzahl von Pumpen durch Modifikation der Variablen für P I D.
- Einfügen neuer Funktionen in die Regelung. Z.B. ODER / UND.......
- Umbenennen von Sensoren, Ausgängen und sonst. Variablen.

## **Service:**

- Datenspeicherung des Programms auch aus der Ferne möglich
- Updates für Regelung und Komponenten aus der Ferne
- Aufspielen neuer Programme aus der Ferne
- Urlaubschaltung
- Xxx
- Xxx
- Xxx
- $\bullet$

Planungsschritte: Liste Sensoren, Liste Ausgänge, Systemplan der Hydraulik

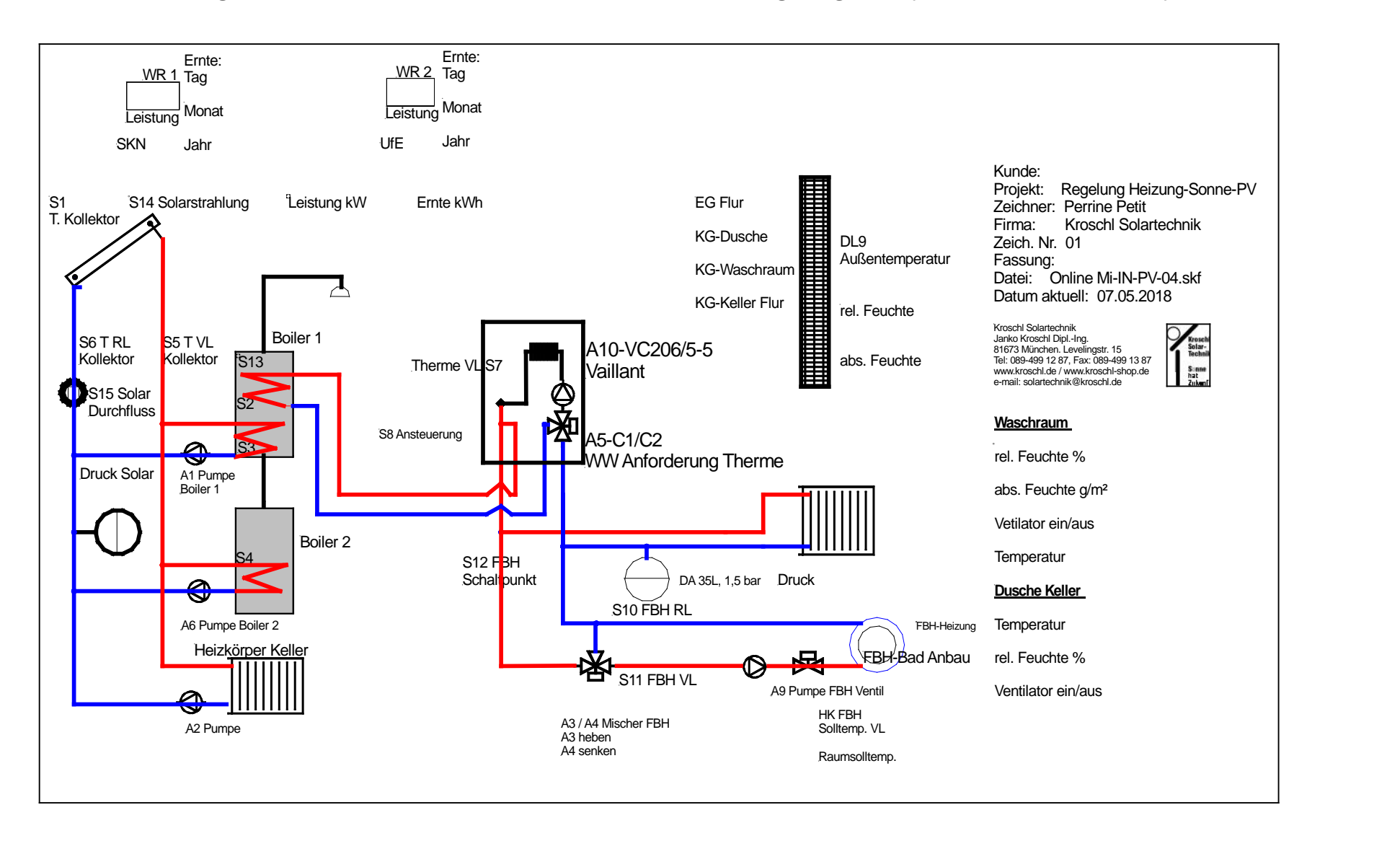

Visualisierung:

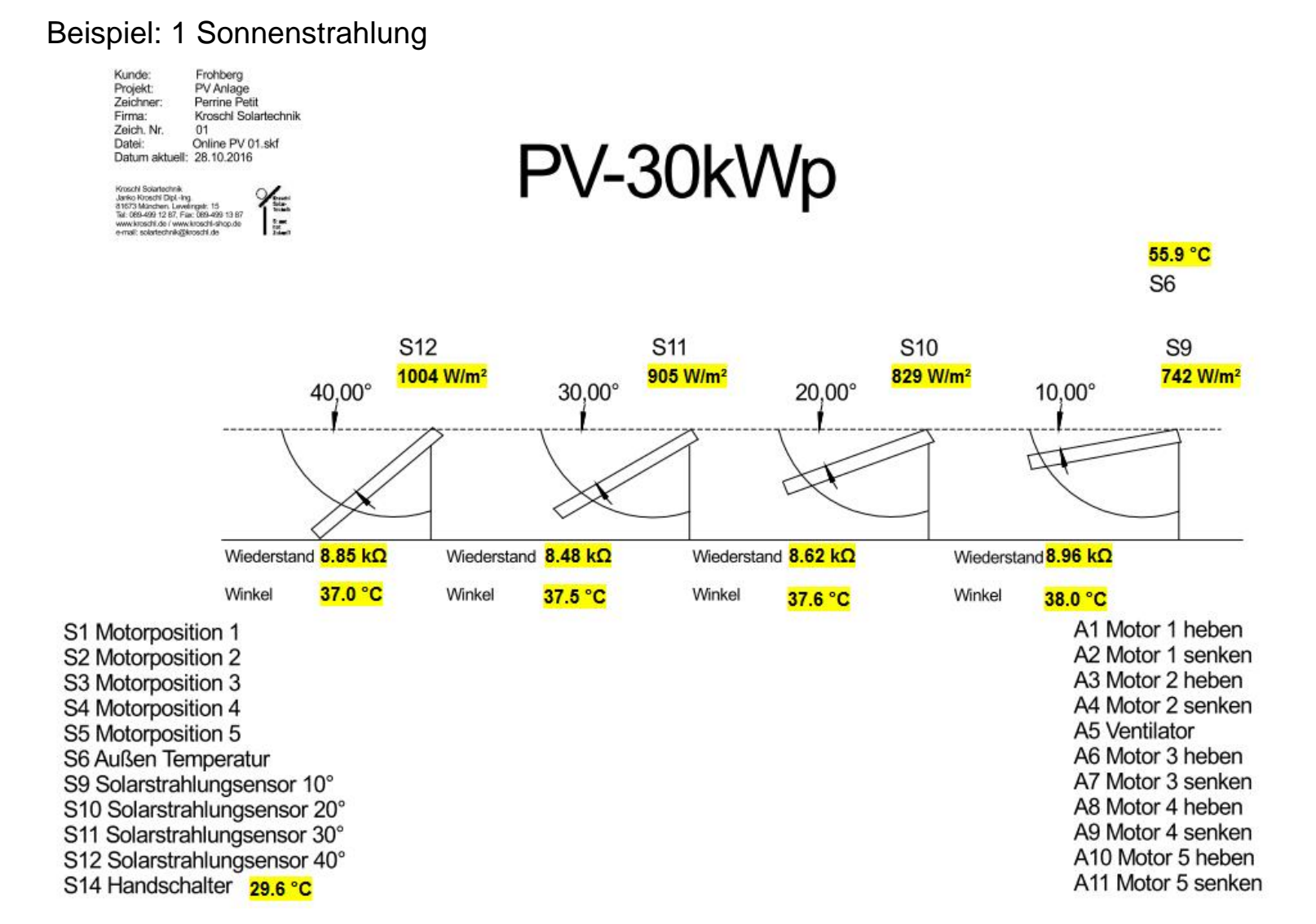

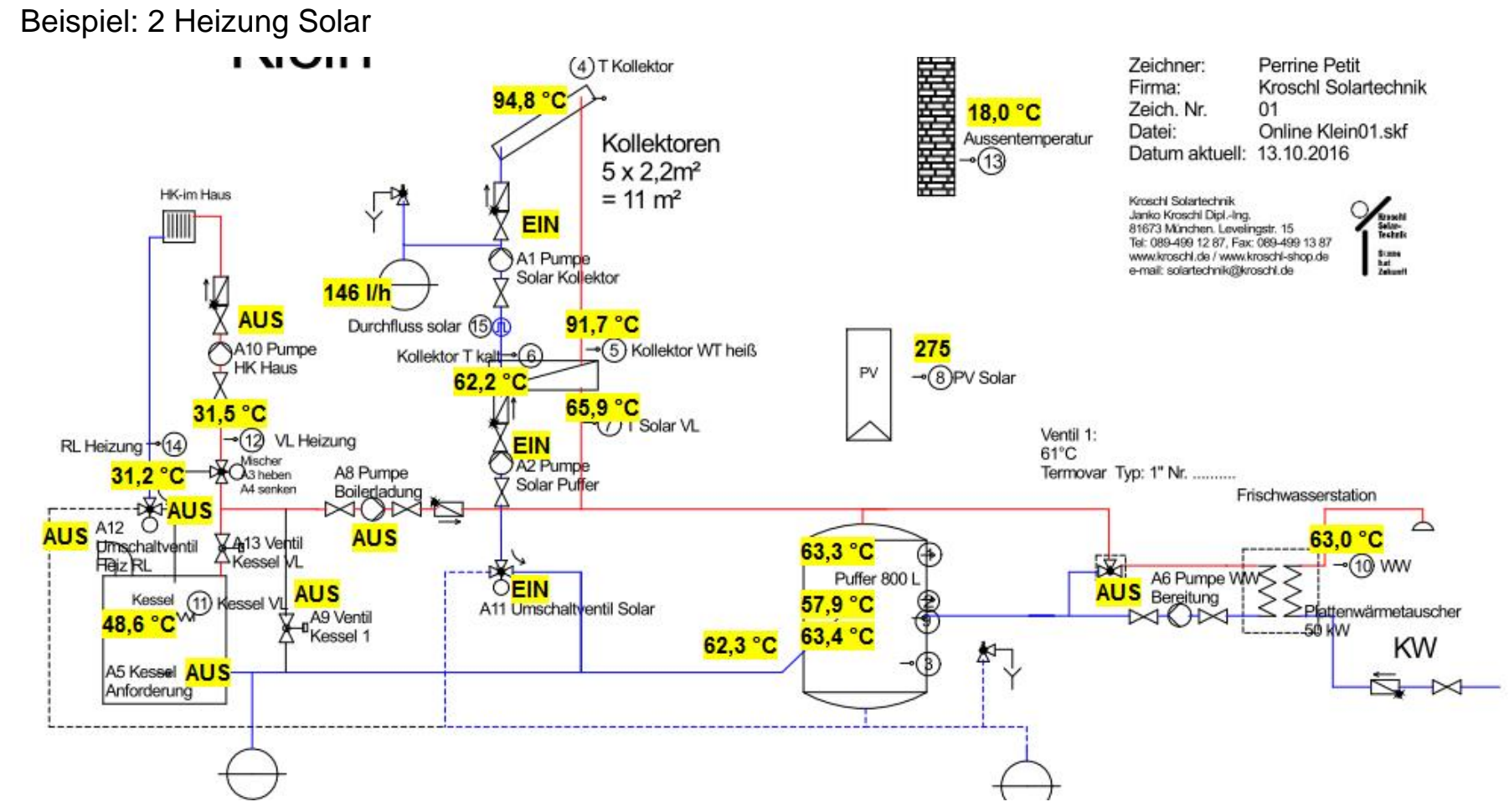

#### Beispiel 3. Heizung mit Schaltmöglichkeit in der Graphik

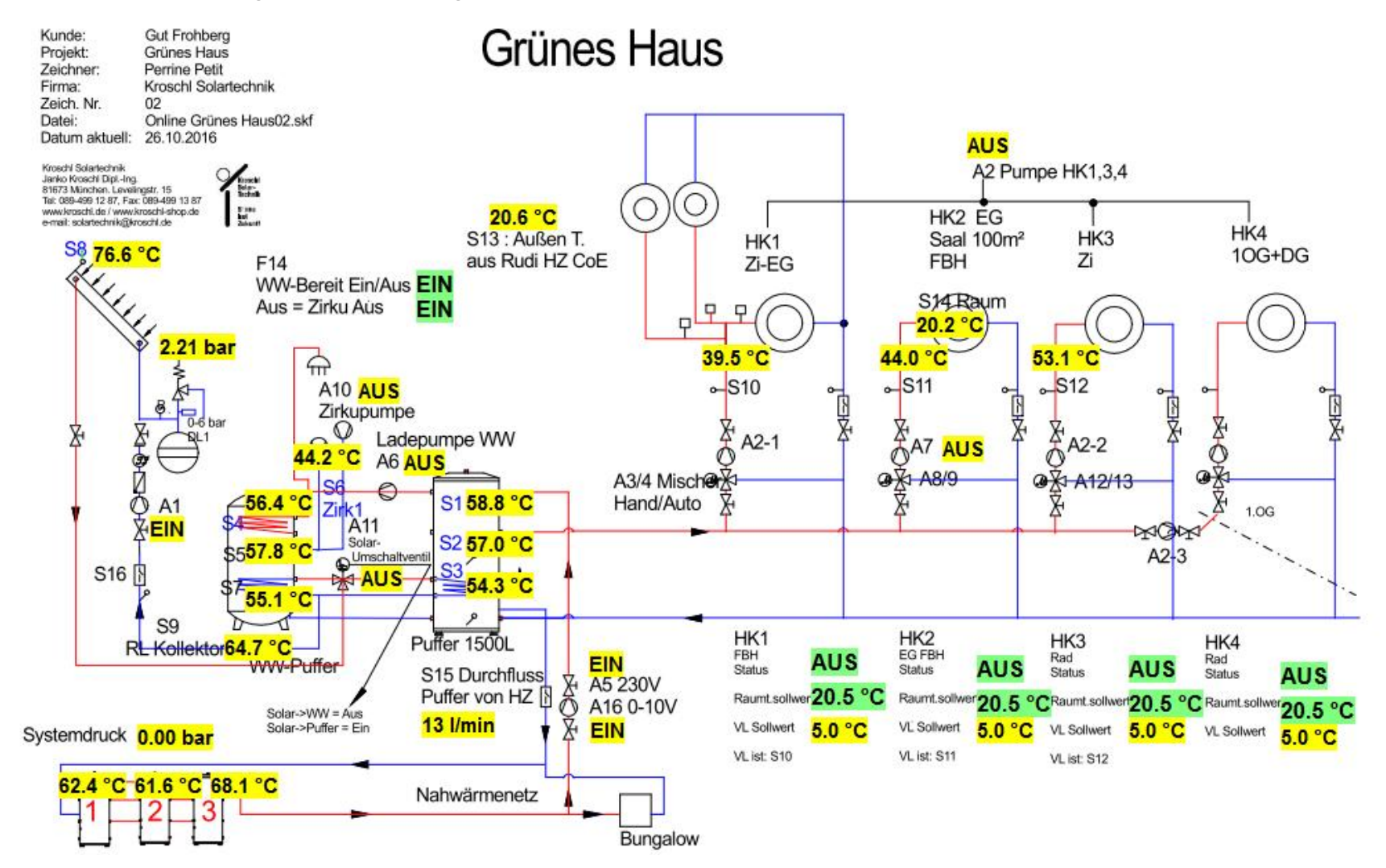

# **Auswertung / Fehlersuche durch Programm Winsol**

Programm **Winsol** ist ein kostenlosen Serviceprogramm des Herstellers der Regelungen.

Installation auf beliebigen PC des Kunden und des Servicebetriebs möglich.

Auslesung der Daten vom CMI, welche vorher im Programmbereich des Reglers

für das Datenlogging ausgewählt wurden.

- Temperaturen
- Schaltzustände von Ausgängen (ein / aus)
- Drehzahlen von Pumpen als analoge Werte. 0-10 V bzw. 0-30 bei alten 230 V Pumpen.
- Zählerwerte als Tageswerte, Wochenwerte, Monatswerte, Jahreswerte.... Sollwerte wie Heizung – Vorlauf – Solltemperatur als Ergebnis der Funktion Heizkreis.

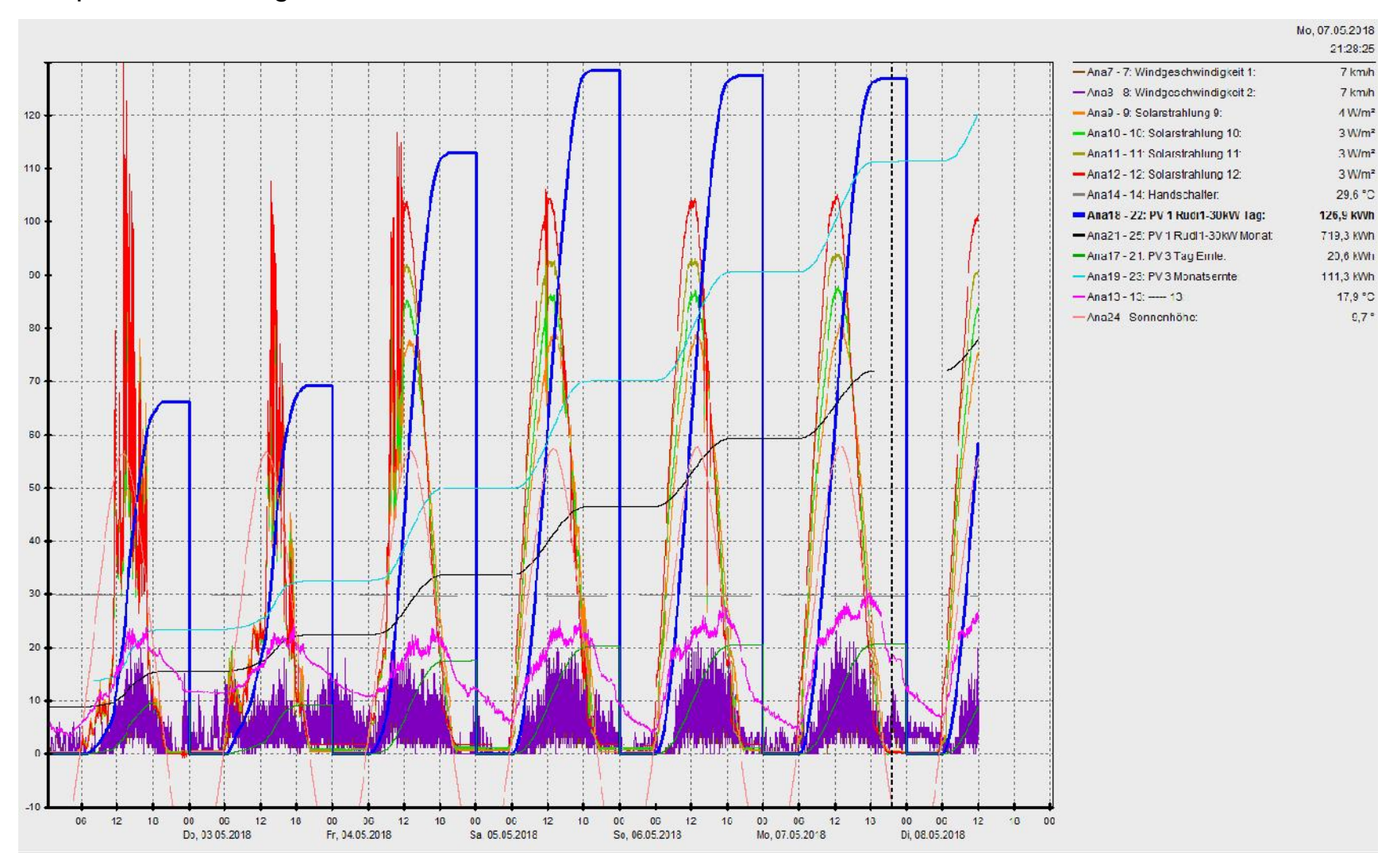

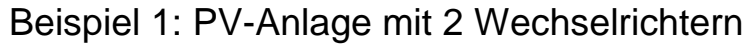

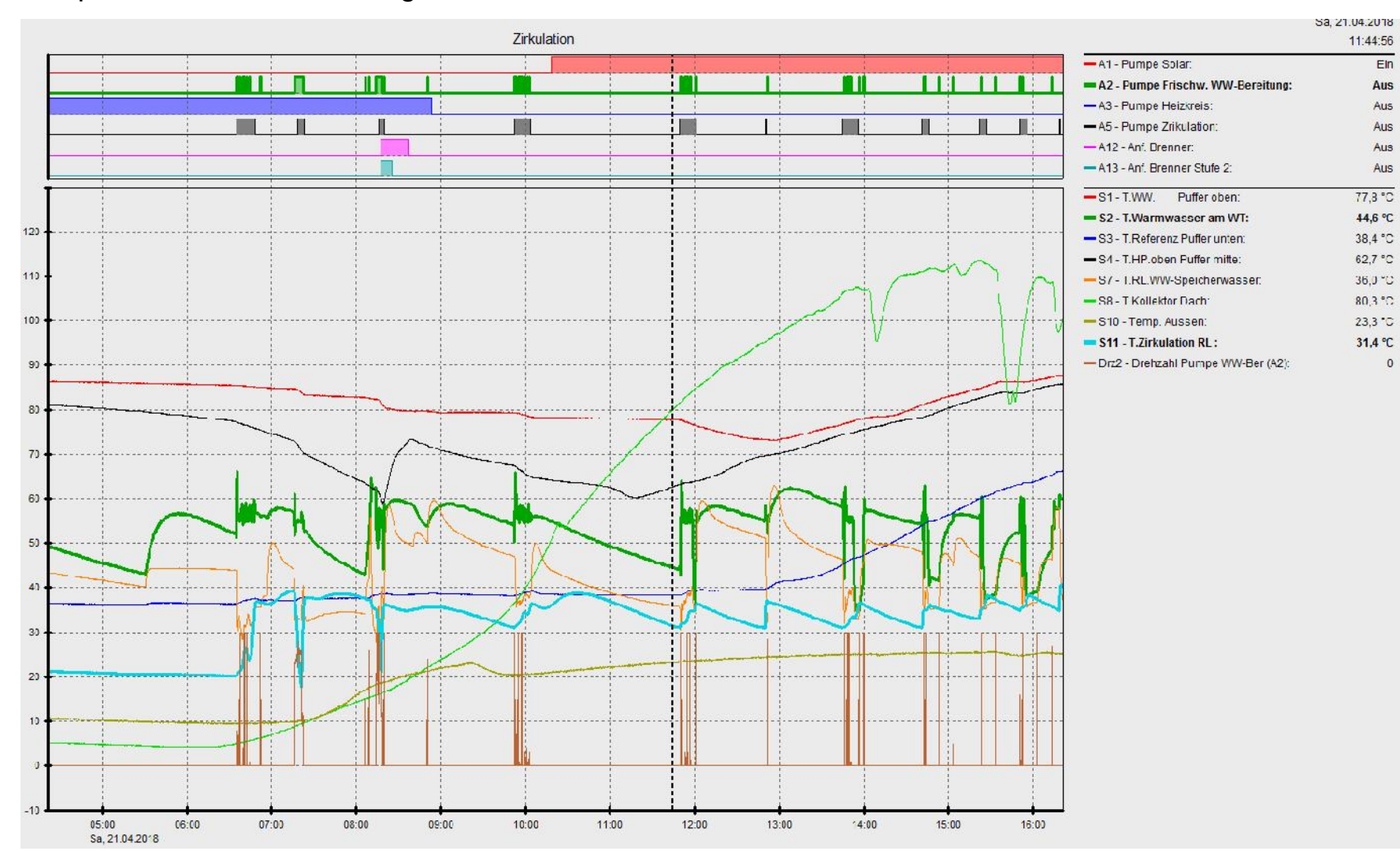

#### Beispiel 2- Fehler in der Anlage darstellen.

#### Beispiel 2 Fehlerbeseitigung aus der Ferne

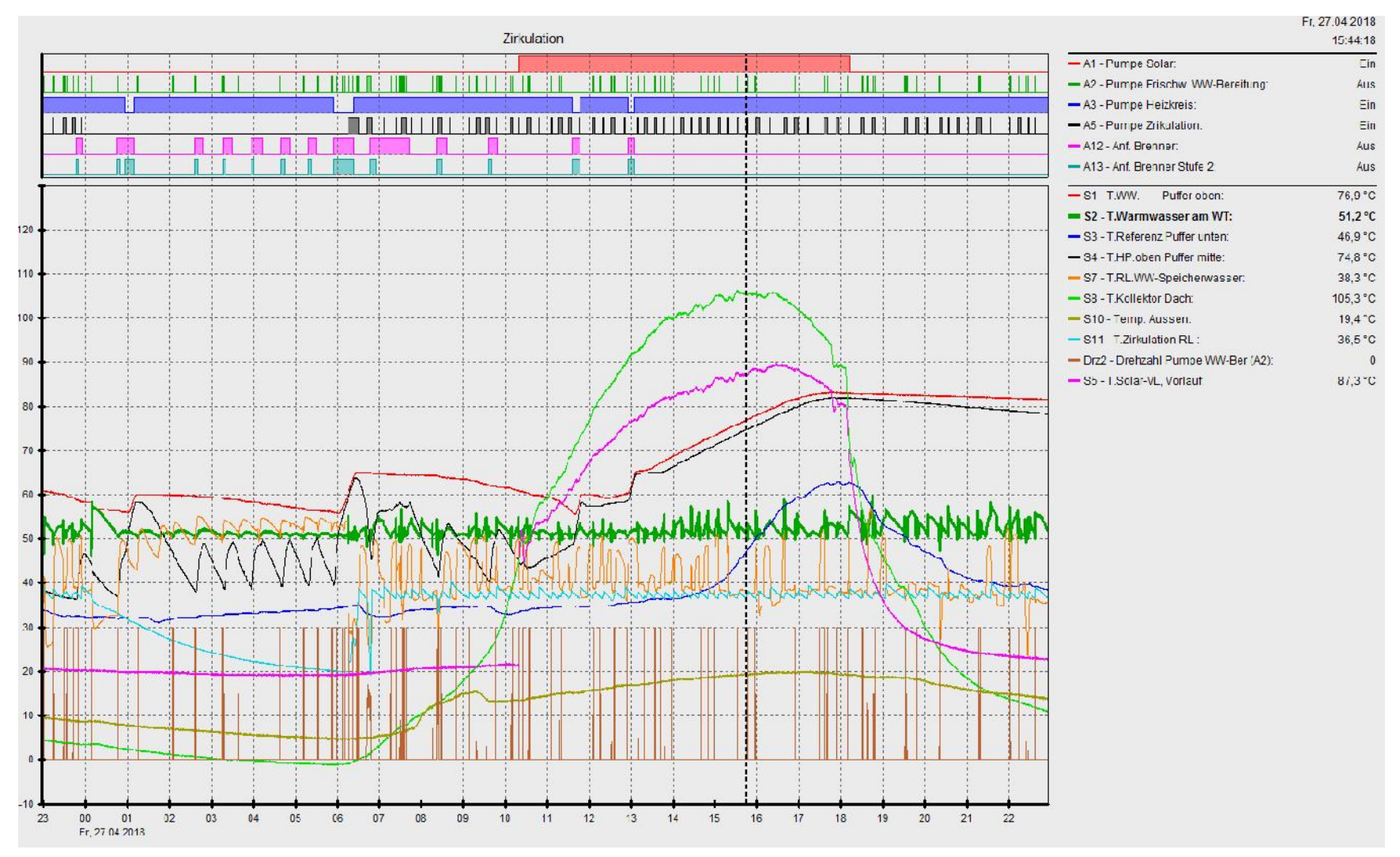

## **Fehler sichtbar:**

Zirkulationstemperatur zu niedrig. Behoben.

Brenner startet immer mit 2. Stufe ohne Not. Ist auf der ToDo-Liste.

Isolierung der Solarleitung zwischen Dach und Keller. (Wärmeverlust).

Regelung der Warmwassertemperatur über PID-Einstellungen aus der Ferne beheben.

### Regelfunktionen stehen zur Verfügung:

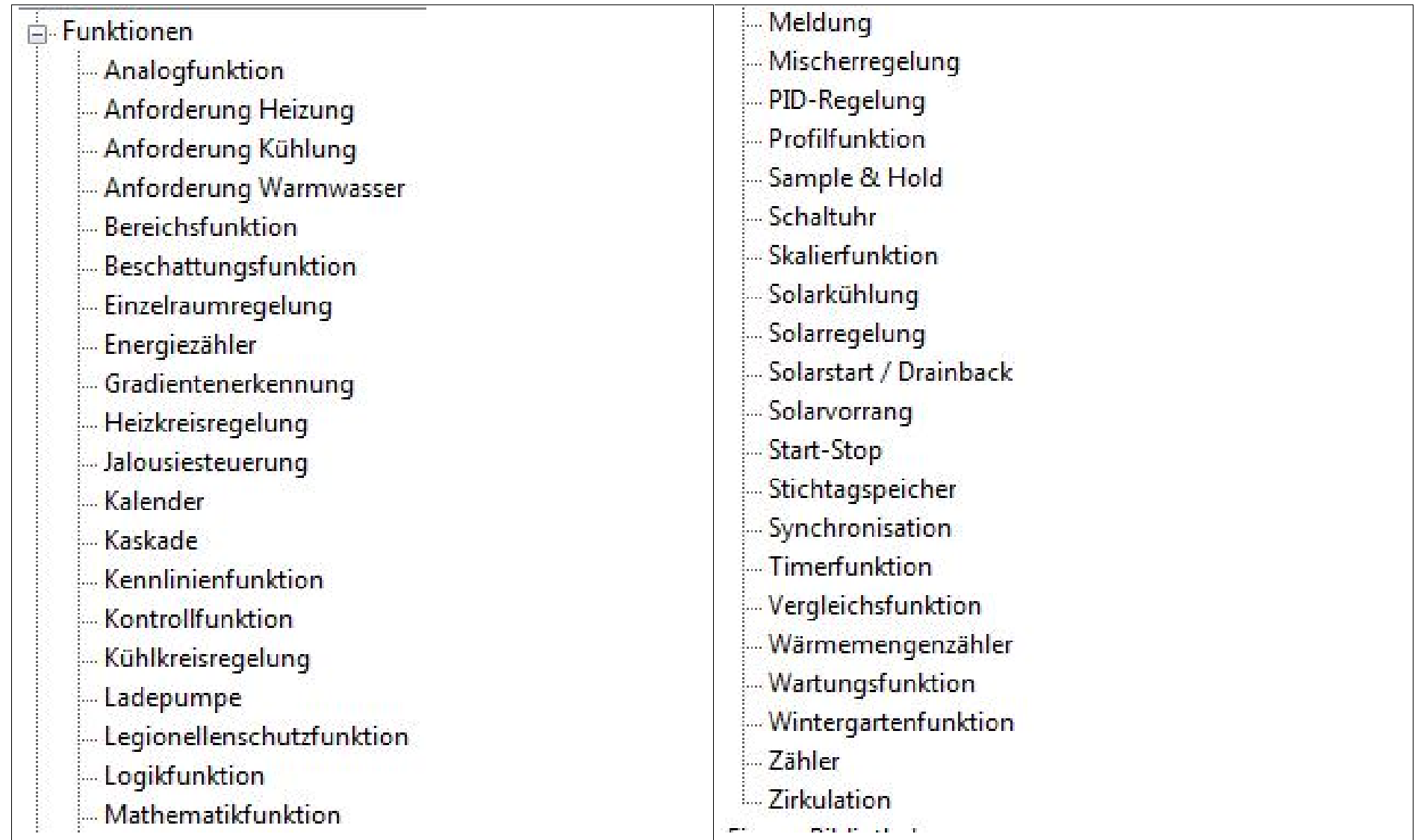

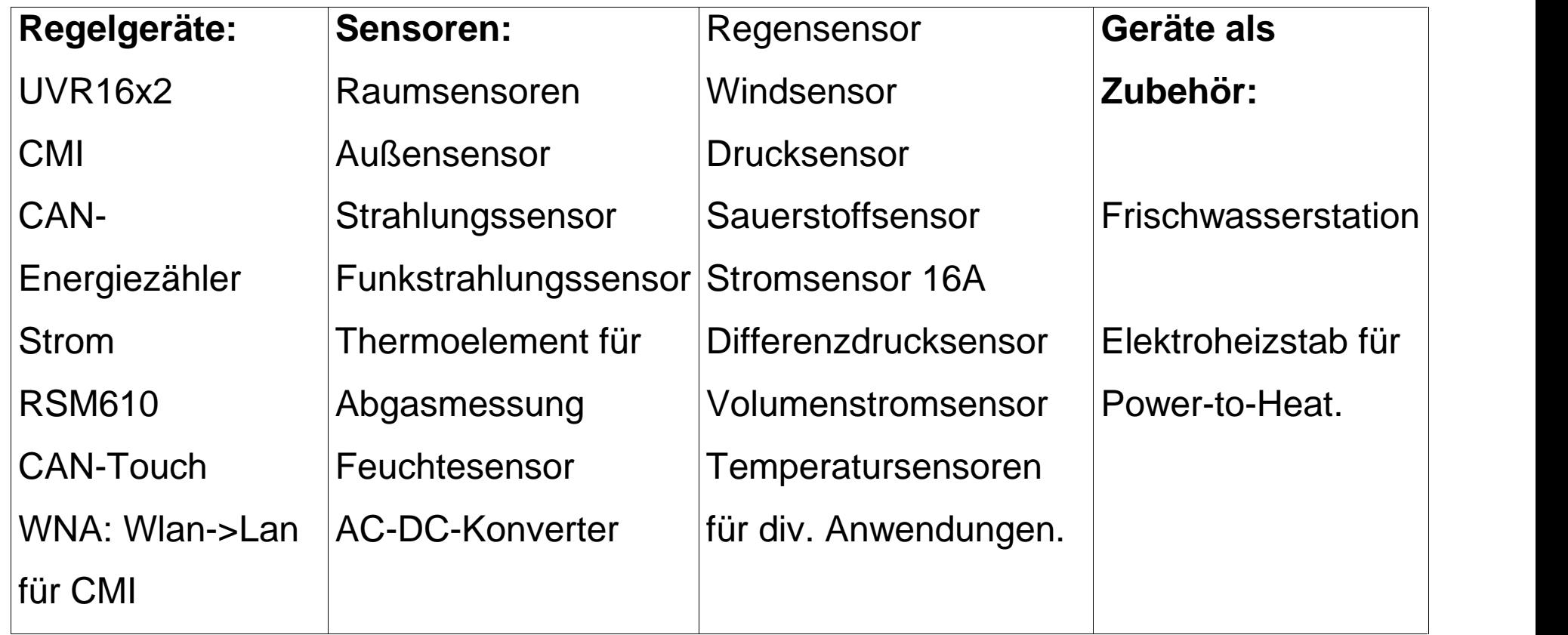

# Danke für die Aufmerksamkeit.

IB Kroschl Janko Dipl.-Ing.

Gutachter für Solartechnik Sicherheitsprüfung von PV-Anlagen Berater für E-Mobilität (HWK) Controlling / Fernüberwachung von Solar- und Heizungsanlagen

> Levelingstr. 15 81673 München

www.kroschl.de; solartechnik@kroschl.de